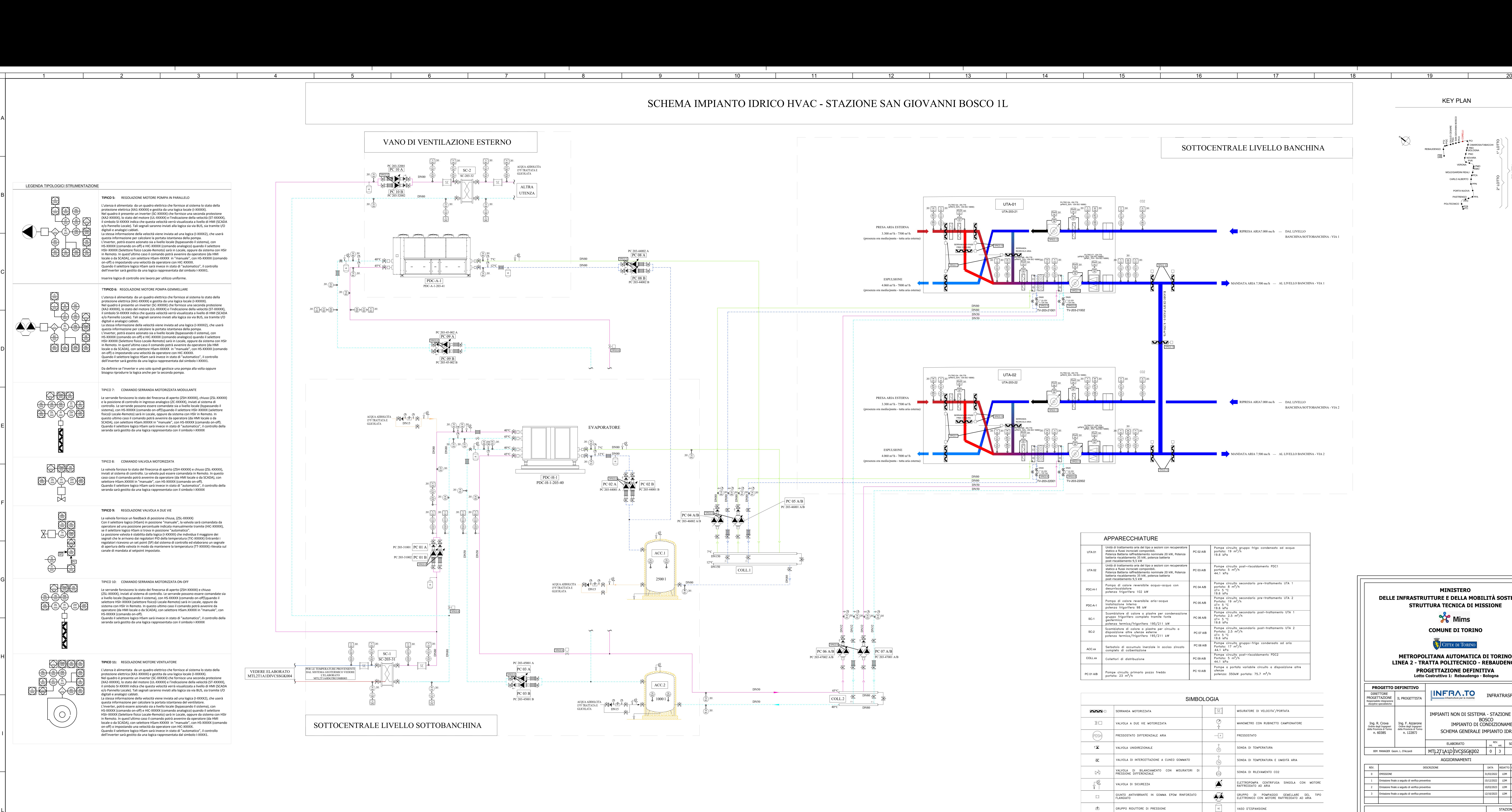

Scala PLOTTAGGIO B/N<br>mm plottati per 1 u.v.: XX RED YELL. GREEN CYAN BLUE MAG. |<br>0.16 0.24 0.32 0.36 0.50 0.60 |  $0.36$  |  $0.50$  |  $0.6$ I I BLUE I BLUE I BREEN CYAN BLUE MAG. WHITE<br>0.32 0.36 0.50 0.60 0.15 3LUE | MAG. | WHITE | COL.8 | COLORS<br>0.50 | 0.60 | 0.15 | 0.08 | 0.16  $0.15$   $\parallel$  0.08  $\parallel$ MAG. | WHITE COL.8 | COLORS 9-255 || Scala PLO<br>0.60 | 0.15 | 0.08 | 0.16 || mm plottati p 0.16 || mm plo  $COL.8$   $\parallel$  COLORS 9-255  $\begin{array}{ccc} 0.08 & \phantom{0} & 0.16 \end{array}$ 

**Contract Contract** 

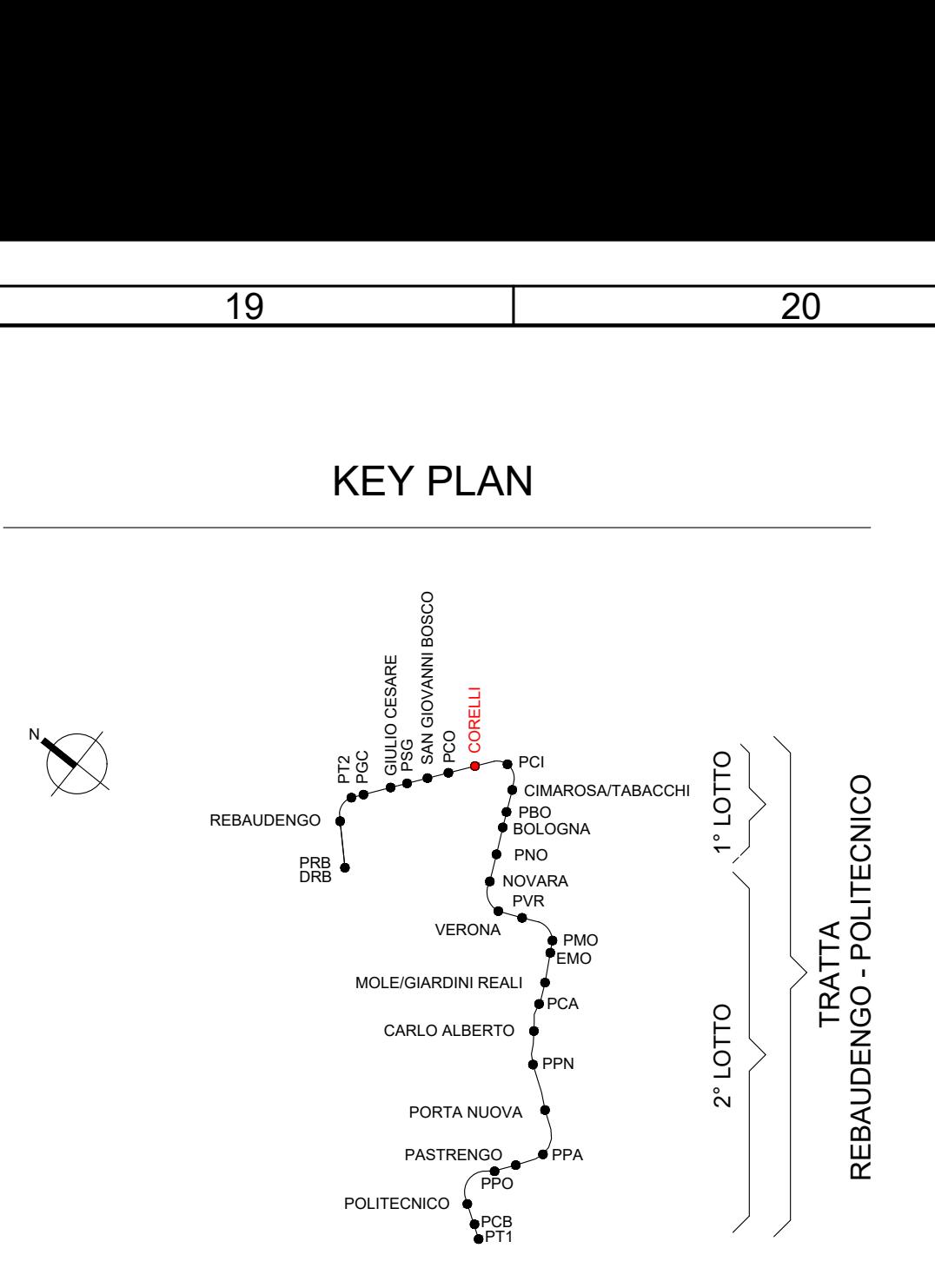

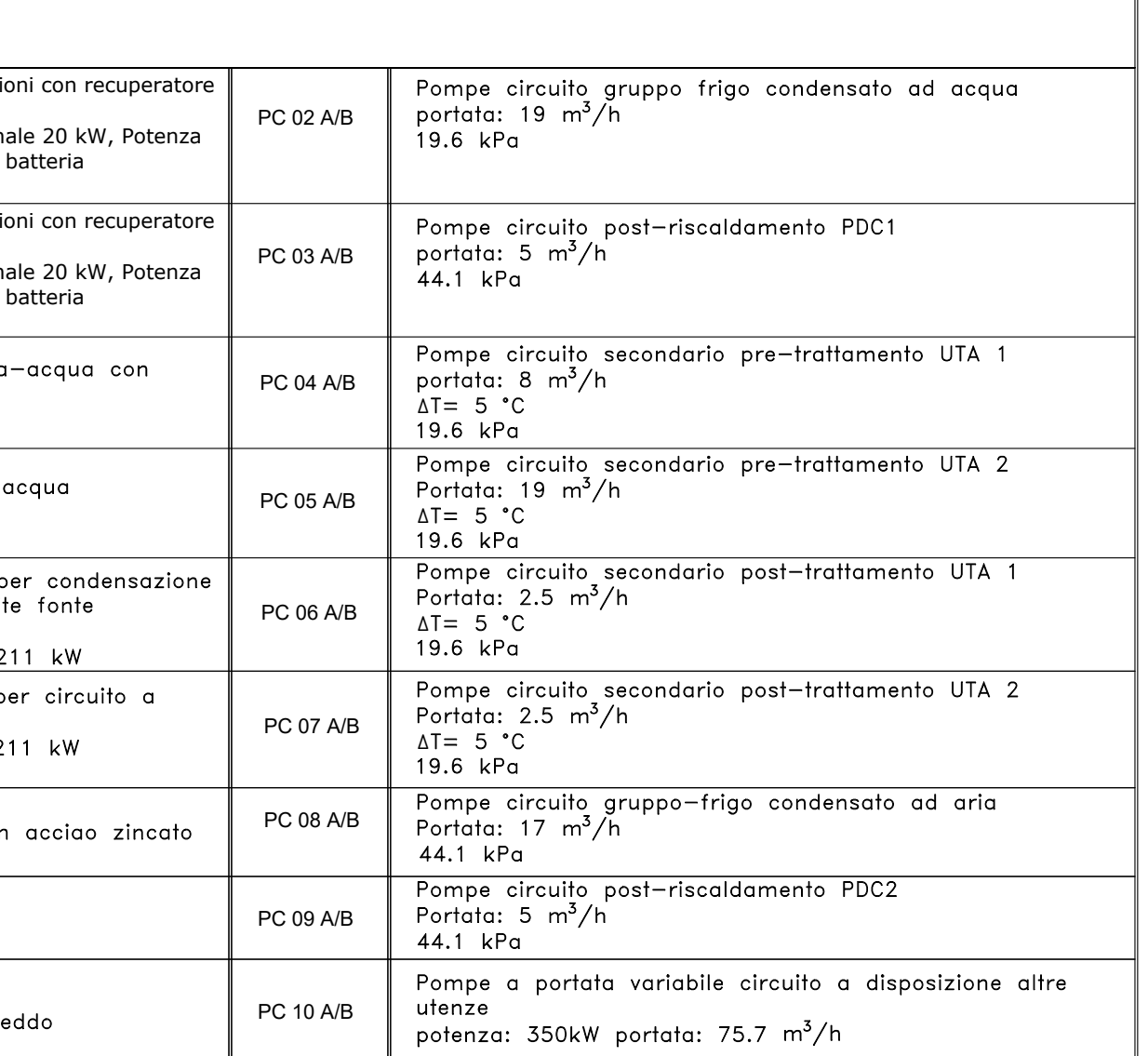

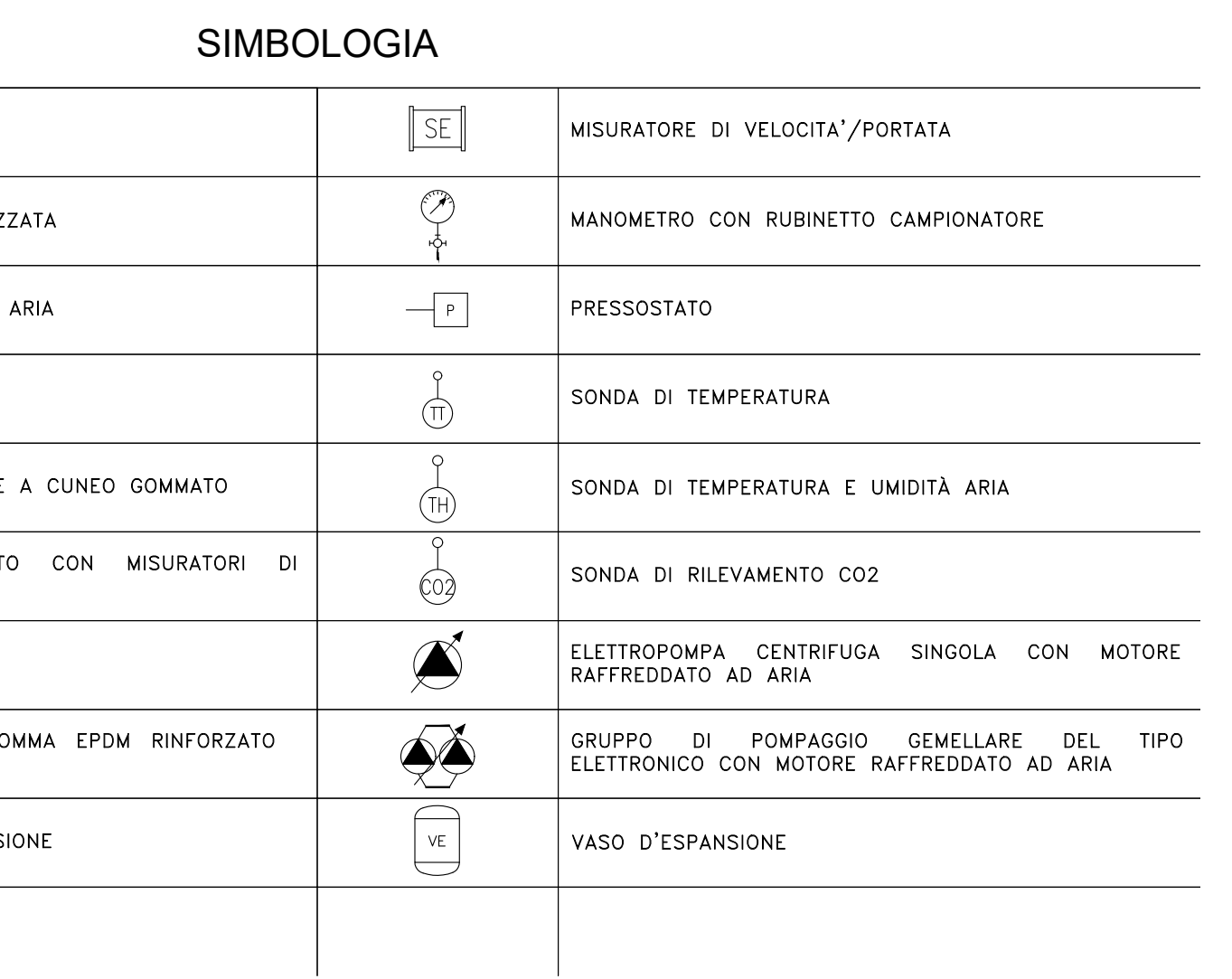

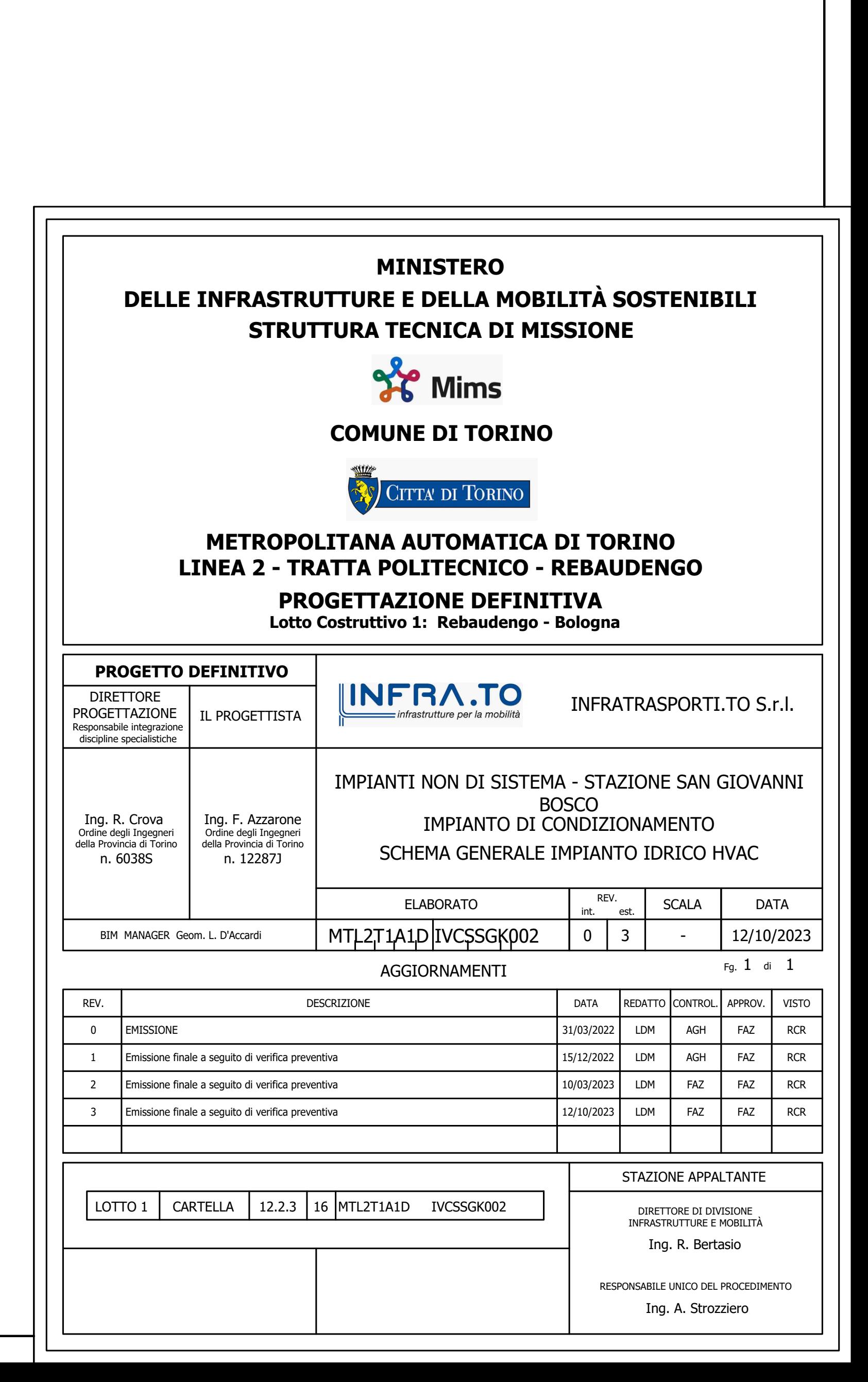